## **КООПЕРАТИВНА ДІЯЛЬНІСТЬ БІБЛІОТЕКИ ВИЩОГО НАВЧАЛЬНОГО ЗАКЛАДУ ДЛЯ СТВОРЕННЯ ЕЛЕКТРОННИХ ІНФОРМАЦІЙНИХ РЕСУРСІВ**

## Сергій Назаровець

*У роботі представлено досвід співпраці Науково-технічної бібліотеки Національного університету «Львівська політехніка» з проектом Світова цифрова бібліотека (World Digital Library). Надано практичні рекомендації, які можуть бути використані іншими бібліотеками України для налагодження власної співпраці з проектом.*

*В работе представлен опыт сотрудничества Научно-технической библиотеки Национального университета «Львовская политехника» с проектом Мировая цифровая библиотека (World Digital Library). Даны практические рекомендации, которые могут быть использованы другими библиотеками Украины для налаживания собственного сотрудничества с проектом.*

*The paper presents the experience of cooperation between the Scientific Library of Lviv Polytechnic National University and the World Digital Library project. Practical advice that can be used by other libraries of Ukraine to establish their own collaboration with the project.*

Вільний доступ до бібліотечних фондів з будь-якого комп'ютера, приєднаного до мережі Інтернет, зарекомендував себе однією з найкращих практик для задоволення інформаційних потреб користувачів бібліотек у сучасну епоху. Однак, створення і забезпечення належного функціонування інформаційних онлайн-ресурсів вимагає значних технічних, фінансових і людських затрат, що часто не відповідає реальним можливостям українських бібліотек. Серед можливих виходів з цієї ситуації – кооперування із вже успішно працюючими бібліотечними проектами, що мають у своєму арсеналі достатню кількість спеціалістів, технічних засобів та меценатів. Одним з таких проектів є Світова цифрова бібліотека (www.wdl.org), яка надає безкоштовний Інтернет-доступ у багатомовному форматі до великої кількості матеріалів, що представляють культури різних країн світу.

Світову цифрову бібліотеку (World Digital Library) було розроблено робочою групою Бібліотеки Конгресу США за сприяння багатьох установпартнерів з різних країн, Організації Об'єднаних Націй з питань освіти, науки і культури (ЮНЕСКО) та фінансової підтримки з боку цілого ряду компаній і приватних фондів.

Основні цілі Світової цифрової бібліотеки: сприяння міжнародному та міжкультурному порозумінню; розширення обсягу і розмаїття джерел культурного змісту в Інтернеті; надання ресурсів для педагогів, науковців та зацікавлених осіб; розширення можливостей установ-партнерів для скорочення розриву у використанні цифрових технології всередині країни та між країнами [4]. Світова цифрова бібліотека дозволяє на одному сайті знаходити і вивчати скарби світової культурної спадщини. Серед цих культурних скарбів – рукописи, карти, рідкісні книги, музичні партитури, аудіозаписи, фільми, фотографії та креслення. Критерії пошуку об'єктів у колекції Світової цифрової бібліотеки включають місце, час, тему, тип об'єкта і установу, яка внесла об'єкт у колекцію. Крім цього, об'єкт колекції можна знайти шляхом вільного пошуку за ключовими словами різними мовами. Серед особливих функцій – інтерактивні географічні тематичні групи, хронологія, розширений перегляд зображень і можливості інтерпретації [7].

Офіційне відкриття проекту відбулось 21 квітня 2009 року. Довгий час Україна у Світовій цифровій бібліотеці була представлена лише об'єктами доданими іноземними партнерами проекту, при чому деякі з цих об'єктів мали не так культурне, як ідеологічне значення [10].

У червні 2010 року у Вашингтоні угоду про приєднання до проекту підписали 4 українські бібліотеки: Наукова бібліотека Національного університету «Києво-Могилянська академія», Національна бібліотека України ім. Вернадського, Національна парламентська бібліотека України та Львівська національна бібліотека ім. Стефаника [8].

До практичної ж реалізації проекту Україна долучилася лише 3 листопада 2011 року. Національна бібліотека України ім. Вернадського представила у Світовій цифровій бібліотеці одну з найдавніших глаголичних пам'яток старослов'янської писемності – «Київські глаголичні листки» (IX-X ст.), першу точно датовану книгу, надруковану в Україні – «Апостол» (1574) та перше прижиттєве видання збірки поезій класика української літератури Т. Г. Шевченка – «Кобзар» (1840). Цю подію було оцінено, як «акт долучення української нації до загальноцивілізаційного діалогу культур ХХІ ст.» [9].

У січні 2012 року колекція Світової цифрової бібліотеки поповнилась ще двома об'єктами українських книгозбірень: «Альбом старого Львова» Національної парламентської бібліотеки України та «Wzory przemysłu domowego : wyroby metalowe włościan na Rusi» Науково-технічної бібліотеки Національного університету «Львівська політехніка» (мал. 1).

Зважаючи на вище згаданий довготривалий процес долучення бібліотек України до Світової цифрової бібліотеки, може видатись, що така кооперація потребує від бібліотеки-партнера чималих витрат та зусиль. Проте, досвід Науково-технічною бібліотеки Національного університету «Львівська політехніка» показує, що це не так.

До проекту Світова цифрова бібліотека може долучитись будь-яка бібліотека, музей, архів, які мають у своєму розпорядженні цікаві зразки історичної, чи культурної спадщини [6]. Бібліотеки, архіви, музеї та інші установи, що зацікавлені в тому, щоб стати партнерами проекту, повинні звернутися до робочої групи Світової цифрової бібліотеки через відповідну веб-форму (http://www.wdl.org/ru/contact). Новому потенційному партнеру проекту на електронну адресу буде надіслано пакет документів, серед яких: статут проекту та анкета нового члена проекту. Після успішного приєднання до Світової цифрової бібліотеки установа з'явиться у списку партнерів проекту [5].

Усі дії установи-партнера, які супроводжують процес передачі власного контенту для представлення у Світовій цифровій бібліотеці, включають у себе три етапи: відбір об'єкта, опис об'єкта і передача об'єкта.

Робочою групою Світової цифрової бібліотеки було розроблено загальні рекомендації і принципи відбору вмісту. Установам-партнерам рекомендовано надсилати для включення об'єкти, що найкраще представляють культуру країни. Творці Світової цифрової бібліотеки приділяють особливу увагу першоджерелам, зокрема рукописам, мапам, рідкісним книгам, фільмам, фотографіям, кресленням, звукозаписам. Згідно цих принципів першим об'єктом від Науково-технічної бібліотеки Національного університету «Львівська політехніка» для представлення у Світовій цифровій бібліотеці було обрано багато ілюстровану книгу «Орнаменти домашніх промислів: металеві декоративні вироби русинських селян» (опублікована в 1882 р.), у якій особливу увагу приділено гуцулам, їхній філігранній майстерності виготовлення ювелірних прикрас, одягу, предметів домашнього ужитку та зброї.

## **Малюнок 1. Об'єкт наданий Науково-технічною бібліотекою Національного університету «Львівська політехніка» на сайті проекту Світова цифрова бібліотека.**

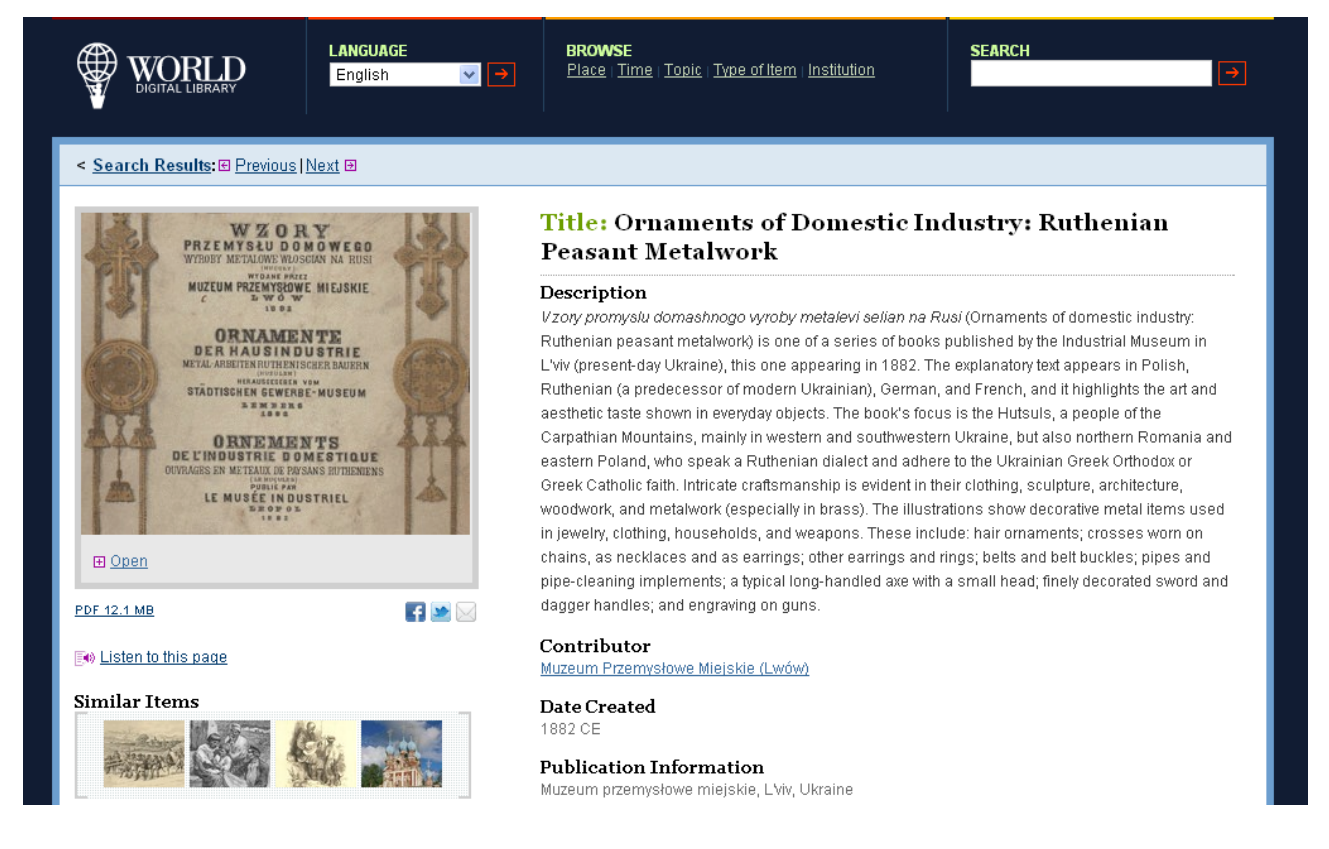

Відбір та передача об'єкту до Світової цифрової бібліотеки відбувались під керівництвом директора бібліотеки за участю фахівців трьох підрозділів: відділу книгозберігання (видача, повернення у фонд та контроль за належними умовами зберігання документу під час виконання необхідних технічних робіт),

відділу інформаційних технологій (роз'яснення технічних моментів та підготовка електронного документу відповідних стандартів для передачі) і науково-методичного відділу (функції координаційного та комунікаційного центру).

Першоджерела на сайті проекту представлено мовою оригіналу, але метадані перекладаються, що дозволяє здійснювати пошук на сайті проекту на семи мовах. Стандарти для метаданих, цифрового перетворення і передачі файлів визначено Бібліотекою Конгресу та іншими партнерами з урахуванням внеску з боку робочих груп Світової цифрової бібліотеки [2]. Для опису цифрових об'єктів використовується стандартний набір елементів метаданих. Проект може прийняти метадані в форматах MARC, MODS, чи Dublin Core [3]. Редактори Світової цифрової бібліотеки орієнтуються на записи, які надано установами-партнерами, але за необхідності доповнюють цю інформацію для забезпечення якнайкращого перегляду.

Установа-партнер повинна прослідкувати, щоб використання документів у проекті не порушувало авторських прав будь-якої третьої сторони, чи інших пов'язаних з ними прав. Готові для передачі файли зображень документів, які було обрано для оцифрування, повинні бути представлені в стислому форматі TIFF [1]. Науково-технічною бібліотекою Національного університету «Львівська політехніка» для передачі файлів використано безкоштовний російський хостинг – Народ.ру (http://narod.yandex.ru). Даний сервіс володіє низкою переваг, серед яких: необмежений простір для файлів, файли зберігаються не менше 3 місяців (час зберігання можна продовжувати скільки завгодно разів), максимальний розмір файлу до 5 ГБ.

З моменту прийняття об'єкту усі наступні роботи здійснюються уже без участі установи-партнера. Технічна підтримка сайту Світової цифрової бібліотеки здійснюється робочою групою, що входить до Бібліотеки Конгресу США.

Отже, як ви могли переконатись, процес долучення до Світової цифрової бібліотеки не є технологічно важким, не вимагає залучення великої кількості фахівців, не потребує значних затрат часу. Натомість участь у проекті Світова цифрова бібліотека дозволяє установі презентувати багатства своїх фондів світові, додавати гіперпосилання у запис електронного каталогу, зменшувати фізичну експлуатацію рідкісних видань читачами, використовувати матеріали Світової цифрової бібліотеки для навчання, розширювати мережу партнерів для інших майбутніх спільних проектів.

## **Список літератури**

1. WDL Digital Image Standards [Електронний ресурс] // World Digital Library : Веб-сайт. – Режим доступу: http://project.wdl.org/standards/imagestandards.html. – Назва з екрана.

2. World Digital Library Content Selection Guidelines [Електронний ресурс] // World Digital Library : Веб-сайт. – Режим доступу: http://project.wdl.org/content/contentguidelines.html. – Назва з екрана.

3. WDL Descriptive Metadata Element Set [Електронний ресурс] // World Digital Library : Веб-сайт. – Режим доступу: http://project.wdl.org/standards/metadata.html. – Назва з екрана.

4. O Mировой цифровой библиотеке: Миссия [Електронний ресурс] // World Digital Library : Веб-сайт. – Режим доступу: http://www.wdl.org/ru/about/. – Назва з екрана.

5. O Mировой цифровой библиотеке: Партнеры [Електронний ресурс] // World Digital Library : Веб-сайт. – Режим доступу: http://www.wdl.org/ru/partners/. – Назва з екрана.

6. O Mировой цифровой библиотеке: Часто задаваемые вопросы [Електронний ресурс] // World Digital Library : Веб-сайт. – Режим доступу: http://www.wdl.org/ru/faq/. – Назва з екрана.

7. O Mировой цифровой библиотеке: Этот сайт

 [Електронний ресурс] // World Digital Library : Веб-сайт. – Режим доступу: http://www.wdl.org/ru/site/. – Назва з екрана.

8. Світова цифрова бібліотека [Електронний ресурс] // Національний університет «Києво-Могилянська академія» : Веб-сайт. – Режим доступу: http://www.ukma.kiev.ua/news/news\_detailed.php?id=1629. – Назва з екрана.

9. Україна представила в World Digital Library перші об'єкти національного культурного надбання [Електронний ресурс] // Національна бібліотека України імені В. І. Вернадського : Веб-сайт. – Режим доступу: http://www.nbuv.gov.ua/new/2011/11\_wdl.html. – Назва з екрана.

10. Ярошенко Т. Світова цифрова бібліотека: будуємо глобальне партнерство / Т. Ярошенко. // Бібліотечна планета. – 2010. – № 3. – С. 5-9.

> Сергій Назаровець, бібліотекар 2-ї категорії НТБ НУ «Львівська політехніка», аспірант ХДАК